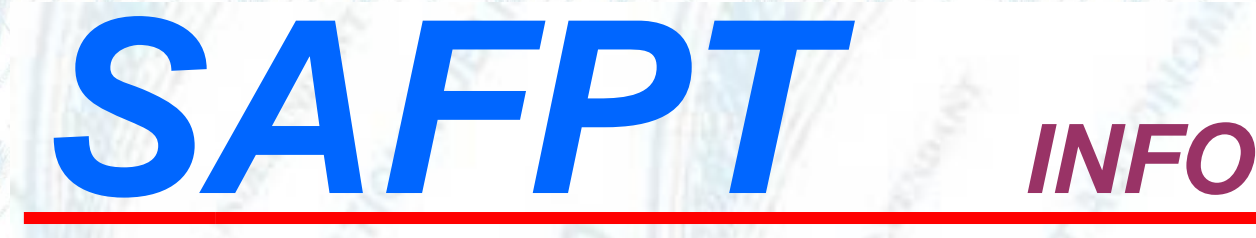

## **Un acte de voyeurisme immédiatement dénoncé à la hiérarchie justifie une suspension de l'agent auteur de l'acte**

Une adjointe administrative territoriale employée au sein d'une communauté d'agglomération a été victime d'un acte de voyeurisme commis par un de ses collègues sur son lieu de travail.

A l'occasion d'une pause-café, ce dernier avait photographié et filmé ses jambes par-dessous sa jupe alors qu'ils se trouvaient assis autour d'une table de la salle de restauration.

Quelques semaines plus tard, ce dernier a été, à raison de cet acte, suspendu de ses fonctions à titre conservatoire avant de se suicider sur son lieu de travail.

Un agent susceptible de bénéficier de la protection de la collectivité qui l'emploie pour obtenir réparation d'un préjudice qu'il estime avoir subi peut chercher à engager, à raison des mêmes faits, la responsabilité pour faute de cette collectivité.

En l'occurrence, l'acte de voyeurisme a immédiatement été dénoncé à la hiérarchie et des mesures de protection ont été prises avec la suspension de l'agent auteur de l'acte de voyeurisme.

Les juges ont aussi constaté qu'une aide psychologique avait été proposée à la victime ainsi qu'à l'ensemble du personnel consécutivement au suicide de cet agent.

Pour les juges d'appel, la communauté d'agglomération n'a donc pas commis de faute et pris les mesures adéquates pour assurer la protection de l'agent.

[CAA de BORDEAUX, 6ème chambre, 25/04/2023, 21BX02344, Inédit au recueil Lebon](https://www.legifrance.gouv.fr/ceta/id/CETATEXT000047495391?init=true&page=1&query=21BX02344&searchField=ALL&tab_selection=all)

[https://www.legifrance.gouv.fr/ceta/id/CETATEXT000047495391?init=true&page=1&query](https://www.legifrance.gouv.fr/ceta/id/CETATEXT000047495391?init=true&page=1&query=21BX02344&searchField=ALL&tab_selection=all)

**WW.SAFPT.ORG** (Libre-Autonome-Indépendant Défense Droits Obligation Information